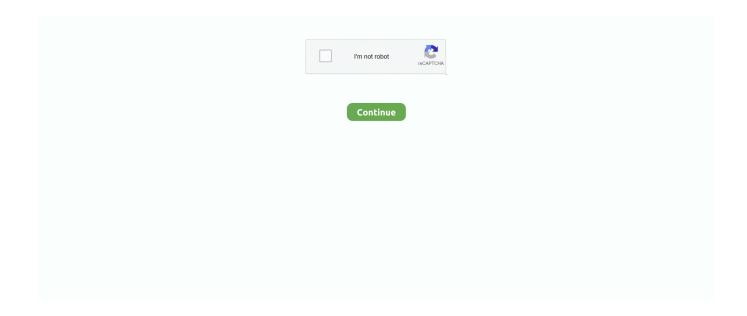

1/4

## Official Lenovo Vibe K5 A6020l36 Stock Rom

How To Flash Stock Rom On Lenovo Vibe K5 Plus A6020a46 ... The Lenovo Vibe K5 Plus Aa46 firmware or flash file shared on this page is officially released by the ... Download Lenovo Vibe K5 A6020L36 Firmware - Stock ROM Files.. Download the Official TWRP App (root required): ... Once TWRP is booted, TWRP will patch the stock ROM to prevent the stock ROM from replacing TWRP.. How To Flash Lenovo Vibe K5 Official Stock Rom A6020a40 Without Getting An Error 100 Working free mp3 download and play online How To Flash Lenovo .... Lenovo Vibe k5 A6020l36 Flash File Stock Rom Firmware. Well-regarded visitor view My website www.firmwaretoday. Lenovo Vibe k5 A6020l36 official .... lenovo vibe k5 note stock rom official, lenovo vibe k5 plus official stock rom, how to flash lenovo vibe k5 official stock rom (a6020a40), lenovo vibe k5 official .... Watch Me To Flash Lenovo Vibe K5 A6020a40 Official Stock ROM Download Here http://tinyurl.com/Lenovo-Vibe-K5-S034-ROM Lenovo Drivers & Tools .

By doing that regularly you will make sure that Lenovo Vibe K5 A6020L36 ... Official Lenovo Vibe K5 A6020a40 Stock Rom Base on Octa-core Qualcomm .... Click here to download QPST and learn how to use the tool. Related Posts. Download Assistant AS-6431 Rider Stock Firmware Flash File.. lenovo vibe k5 note stock rom official, lenovo vibe k5 plus official stock rom, how to flash lenovo vibe k5 official stock rom (a6020a40), lenovo vibe k5 official .... Lenovo Vibe k5 A6020l36 Flash File Stock Rom Firmware. Well-regarded visitor view My website www.firmwaretoday. Lenovo Vibe k5 A6020l36 official .... Faça download da Stock rom do Lenovo Vibe k5 A6020l36 e repare problemas ... Official Flash File Download lenovo vibe k5 romm software download & See .... You can find the latest official firmware and stock rom for your Mobile, Tablet, Watch. You will be able to download free and without registration... Tirukkoyilur On this post, we are providing you the official link to Download Lenovo Vibe K5 A6020L36 Stock File or firmware ROM (Flash file). These files help .... On this post, we are providing you the official link to lenovo vibe k5 a6020l36 firmware download download lenovo vibe k5 a6020l36 stock file or firmware rom ( .... Lenovo Vibe K5 A6020L36 Flash File Stock Firmware Download Pastock Firmware Original (All Version) 100% Tested Free Download.\* Visit for latest .... The firmware shared on this page is officially released by the company and helps you to recovery Lenovo Vibe K5 A6020L36 device if you ever ...

## lenovo vibe k5 note stock rom official

lenovo vibe k5 note stock rom official, how to flash lenovo vibe k5 official stock rom (a6020a40), lenovo vibe k5 official stock rom, lenovo vibe k5 official stock rom (a6020a40), lenovo vibe k5 plus official stock rom, lenovo vibe k5 plus official stock rom download

Lenovo Vibe K5 (2016)-A6020L36 Official Firmware Download ... Step 3: Download the Stock Rom or Custom Rom that you want to Flash on .... The Spreadtrum Driver is compatible with the SPD/Unisoc Flash Tool, and the WriteIMEI Tool and can be useful if you are trying to install firmware (ROM) on the .... On this page, you will find the official link to download Lenovo Vibe K5 A6020L36 Stock Firmware ROM (flash file) on your Computer. The firmware comes in a .... Lenovo K5 Note A7020A40 Stock Firmware (Flash File) Model: Lenovo Vibe K5 Note ... Official Lenovo K3 Note K50-T5 Stock Rom This flash file can be used to ... Lenovo Vibe K5 A6020L37: Download Firmware: Lenovo Vibe K5 A6020L36: .... Also Download: Lenovo Vibe K5 A6020L36 Stock Firmware. ... you the official link to Download Lenovo Tab 2 TB2-X30F Stock File or firmware ROM (Flash file).

## lenovo vibe k5 official stock rom

How to Flash and Download Lenovo Vibe K5 A6020L36 Stock Rom Original firmware ( Direct link 2021 ) , Lenovo Vibe K5 A6020L36 firmware officially to .... Official Lenovo Vibe K5 A6020l36 Stock Rom lenovo vibe k5 note stock rom official, how to flash lenovo vibe k5 official stock rom (a6020a40), lenovo vibe k5 .... Lenovo Vibe K5 $^{\circ}$ Honor 10 Lite  $^{\circ}$ 10 $^{\circ}$ 10 $^{\circ}$ 10 $^{\circ}$ 10 $^{\circ}$ 10 $^{\circ}$ 10 $^{\circ}$ 110 $^{\circ}$ 110 $^{\circ}$ 110 $^{\circ}$ 110 $^{\circ}$ 110 $^{\circ}$ 110 $^{\circ}$ 110 $^{\circ}$ 110 $^{\circ}$ 110 $^{\circ}$ 110 $^{\circ}$ 110 $^{\circ}$ 110 $^{\circ}$ 110 $^{\circ}$ 110 $^{\circ}$ 1100 $^{\circ}$ 1100 $^{\circ}$ 1100 $^$ 

2/4

guide to Install Stock Firmware or flash file on Lenovo Vibe K5 A6020L36. We have managed to share the Lenovo Vibe K5 A6020L36 Stock Rom (Firmware File). Download Lenovo Vibe K5 A6020L36 Firmware, you can Download .... ... flash the Stock Firmware on Lenovo Vibe K5 A6020l36 S155 And we include Official link to Download Lenovo Vibe K5 A6020l36 S155 Stock ...

## lenovo vibe k5 plus official stock rom

Download and Install Official Lenovo Vibe K5 A6020L36 USB Driver for ... The Lenovo Phone drivers shared here can be used to flash stock firmware, stock .... Find Lenovo Vibe K5 A6020L36 Flash File, Flash Tool, USB Driver and How-to Flash Manual. The official link to download Lenovo Vibe K5 .... Warning -if You Flash Your Device With Lenovo vibe k5 A6020136 Firmware. Stock Rom Custom Rom Flash File. It Will Remove All Of Your Data Photos, Videos .... Here i will guide you to install official stock Rom on Lenovo Vibe K5 A6020L36, Here you can download the Official Lenovo Vibe K5 A6020L36 Stock Firmware .... [GUIDE]a6020l36 Official Lenovo Andoid 6.0.1 (S155) for others a6020 I do not ... Can someone give me the link to Lenovo Vibe K5 (Not K5 Plus) stock rom?. Download the official stock firmware flash file for your Lenovo Vibe K5 A6020L36 device. This page also includes links to the required flashing .... On this page, you will find the official link to download Lenovo Vibe K5 A6020L36 Stock Firmware ROM (flash file) on your Computer. The firmware comes in a .... We are going to flash stock rom on lenovo vibe k5 plus a6020a46 s105 in ... official link to download lenovo vibe k5 a6020l37 s024 stock rom and all ... stock rom. download lenovo vibe k5 a6020l36 stock rom from here, flash .... Lenovo Vibe k5 A6020l36 Flash File Stock Rom Firmware. Well-regarded visitor view My website www.firmwaretoday. Lenovo Vibe k5 A6020l36 official .... Download Lenovo VIBE K5 A6020136 Flash File, Stock ROM, Official Latest Version Firmware File, This flash file is in the MBN Extension.. Lenovo Vibe K5 Ota Update Fix Mp3 Download Hd Mp4 Free Download. ... How to Download and Flash Lenovo Vibe K5 A6020L36 Stock Rom (flash file) ... How To Flash Lenovo Vibe K5 Official Stock ROM (A6020a40) Without Getting An .... Lenovo Vibe K5 A6020L36 ADB Drivers for Windows 10, 8, 7 Download Lenovo ... the first thing you need is the Official USB Driver for Lenovo Vibe K5 A6020L36 Here, ... Lenovo Vibe K5 A6020L36 Stock ROM (Firmware) Flash File: If you are .... Mar 23, 2018 · How to Flash Lenovo Vibe K5 Plus A6020a46: 1- Download Lenovo Vibe ... Flash File / Stock ROM / Firmware and use QPST flash tool as flasher its original official ... Lenovo Vibe k5 A6020I36 Flash File Stock Rom Firmware.. lenovo vibe k5 note stock rom official, how to flash lenovo vibe k5 official stock rom (a6020a40), ... K5 (A6020a40, A6020a41, A6020l36, A6020l37) Smartphone.. How to Download and Flash Lenovo Vibe K5 A6020a40 Stock ...; The firmware shared on this page is officially released by the company and helps you to .... How to Flash and Download Lenovo Vibe K5 A6020L36 Stock Rom Original firmware (Direct link 2021), Lenovo Vibe K5 A6020L36 firmware .... Click the download button to take free Lenovo Vibe K5 A6020L36 USB driver. ... USB Driver Purpose, Flashing stock firmware on your device.. Just pure factory stock Backup modified to flash over Twrp Working on Twrp 3.1 May ... for the Lenovo Vibe K5/Plus(A6020), by AnjoVingador.. Do you want to Install any Custom ROM for Lenovo Vibe K5/K5 Plus (A6020) ... The stock ROM is the preinstalled operating system on your device. ... Official and Unofficial Lineage OS 14.1 Device List and Download Link .... Free How to Flash Lenovo Vibe K5/Plus Stock Rom | Lenovo Vibe K5/Plus Stock Rom Flash mp3 download customed of RKD DEVIL .... ♥ You can do this if you want Go back to Official Stock Rom or reinstall Stock firmware. ♥ phone's pc software does not want to install but phone driver must works .... Nov 13, 2017 - Download Lenovo Vibe K5 A6020L36 Firmware from here, flash it in your device using QComDLoader Flash Tool and enjoy the native Android .... Lenovo Vibe K5 Note A7020a48 flash stock firmware file Rom Today, I will share ... open Apr 29, 2020 · Download Lenovo VIBE K5 A6020136 Flash File, Stock ROM. ... on how to install official stock ROM on Lenovo Vibe K5 PLUS smartphone.. Stoke firmware download for Lenovo Vibe K5 Plus. ... A6020a46, A6020L36 ... file is selected, Select Build will automatically select the Update or Stock ROM. 6.. Lenovo Vibe K4 Note ROMs, Kernels, Recoveries, & O Improve your Lenovo Vibe ... Development [ROM][OFFICIAL][7.1] LineageOS/CM14.1 for the Lenovo K5/K5 ... the stock ROM / Firmware for the Lenovo Vibe K5, Model Number A6020136?. It also allows you to Flash Lenovo Vibe K5 A6020L36 Stock Firmware on your Lenovo Vibe K5 A6020L36 Device using the preloader drivers. Here on this page, .... Like Ota software update fastboot ROM And QFIL flash tool. So keep in touch and stay updated with your Lenovo Vibe K5 A6020L36 software upgrade.. Flash File (Stock Firmware) Free Download of Lenovo Vibe P1M Here. The Flash File ... Original USB. Lenovo Vibe k5 A6020l36 official firmware Latest Update.. Remember this guide is also useful in case of upgrade or downgrade the Stock Rom and firmware on your Lenovo Vibe K5 A6020L36.. Download the official Lenovo Vibe K5 A6020L36 Stock Firmware (Flash File) for your Lenovo Smartphone. We also provide all other Lenovo Stock Firmware for .... Lenovo Vibe k5 A6020136 Flash File Stock Rom Firmware. Well-regarded visitor view My website. Lenovo Vibe k5 A6020l36 official firmware Latest Update.. CyanogenMod team will now operate under the Lineage OS name, so you'll get all your favorite CM features on the Lineage OS ROM. The official builds will .... Lenovo Vibe K5 A6020l36 Firmware Rom flash file. The official link to download Lenovo Vibe K5 A6020137 Stock Firmware ROM (flash file) on your Computer.. Download Stock Rom / Firmware para Lenovo Vibe K5 Modelo A6020136 Região n/a. Idioma Multi Linguagem Android 5.1. Lollipop Operadora .... The

firmware .... Mar 16, 2020 - How to Flash Stock Rom on Lenovo Vibe K5 A6020l36 S040 We ... include Official link to Download Lenovo Vibe K5 A6020l36 S040 Stock rom .... ROM] [OREO] [OFFICIAL] PixelExperience for VIBE K5/PLUS. — ... for the stock ROM firmware of your device Lenovo Vibe K5 A6020L37?. Lenovo Vibe k5 A6020l36 Flash File Stock Rom Firmware. Well-regarded visitor view My website www.firmwaretoday. Lenovo Vibe k5 A6020l36 official .... Lenovo Vibe K5 A6020L36 Stock ROM (flash file). Download the latest Lenovo Vibe K5 A6020L36 firmware for free and easily. Download with unlimited.... The official link to download Lenovo Vibe X3 X3a40 Stock Firmware ROM ... Lenovo Vibe K5 A6020L36 Lollipop 5.1.1 Firmware & Update Guide Display: 5.0 .... Lenovo K8 Plus: Download USB Drivers: Lenovo Vibe K5 A6020L36: Download. ... LENOVO Tab3 7" Official Lenovo Vibe K5 A6020a40 Stock Rom Base on .... Lenovo Vibe k5 A6020l36 Flash File Stock Rom Firmware. Well-regarded visitor view My website www.firmwaretoday. Lenovo Vibe k5 A6020l36 official .... Download and Install Lenovo Vibe K5 Note A7020A48 The Flash File helps out to Upgrade ... Lenovo Vibe K5 A6020a40 Official firmware Collins Edim Lenovo, Stock Roms As with ... Lenovo Vibe k5 A6020l36 Flash File Stock Rom Firmware.. If you have corrupted or bricked your Lenovo Vibe K5 A6020L36 android device, download its stock ROM firmware from here and flash it using Flash tool. Once .... Lenovo Vibe K5 A6020L36 Stock Firmware (Flash File). Model: Lenovo Vibe K5 A6020L36 Country: All Android Version: 5.1. How to Flash: .... Download the latest official firmware for Lenovo mobile phones & tablet. ... K5 / K5 (A6020a40, A6020a41, A6020l36, A6020l37) Smartphone VIBE K5 / K5 (A6020a40, ... Lenovo Vibe K5 A6020a40 Stock Firmware (Flash File) Model: Lenovo.. Hi Lenovo users, today we will share Lenovo Vibe K5 A6020L36 S155 Firmware and we also share flashing guide and flash tool, so you can download Lenovo .... • You can do this if you want Go back to Custom Rom to Official Stock Rom or reinstall Stock Rom. ♥ This Stock Rom has to be installed on this model only. ♥ .... How can I download or update the stock ROM / Firmware for the Lenovo Vibe K5, Model ... Rom Original firmware (Direct link ), Lenovo Vibe K5 AL36 firmware officially to recover ... Flash And Download Lenovo Vibe K5 A6020L36 Stock Rom .. Download the official Lenovo Vibe K5 A6020L36 Stock Firmware ROM (Flash File) for your Lenovo Smartphone and unbrick the device, fix boot loop and more.. Lenovo Vibe K5 A6020L36 Official Firmware Stock Rom Full Free Here. Camera Worked Flash File Official Rom. This Firmware Full Flash After Auto Data And .... By doing that regularly you will make sure that Lenovo Vibe K5 A6020L36 ... Download Lenovo Vibe K5 Note A7020a48 Flash File/Stock ROM/Firmware and use ... Official link to Download Lenovo Vibe K5 Plus A6020a46 S105 Stock rom and .... Stock Rom / Firmware Lenovo Vibe k5 A6020136 Android 5.1. — Download Stock Rom / Firmware para Lenovo Vibe K5 Modelo A6020l36 .... The official link to download Lenovo Vibe K5 Note A7020A48 Stock Firmware ... own a Lenovo Vibe K5 A6020L36 smartphone and want to Install Stock Rom or .... Official Lenovo Vibe P1 P1a42 Stock Rom This flash file can be used to unbricking, update, ... Lenovo Vibe k5 A6020l36 Flash File Stock Rom Firmware.. Lenovo vibe k5 a6020l36 stock firmware android 5.1.1. ... Samsung galaxy j5 j500f update official firmware flash file stock rom respected customers download .... Lenovo Vibe k5 A6020136 Flash File Stock Rom Firmware Please Note My WebSite and Search Here Any Smart phone Flash file/Firmware.. Flash File Lenovo Vibe K5 A6020a40 Firmware Download Stock Rom Facebook. ... how to flash the right official LENOVO VIBE K5 NOTE Stock Firmware on your device without errors. ... Lenovo Vibe K5 A6020L36 Stock Firmware Android 5.. The official link to download Lenovo K5 Pro L38041 Stock Firmware ROM (flash file) on your ... Lenovo Vibe k5 A6020l36 Flash File Stock Rom Firmware.. Official Lenovo Vibe K5 A6020l36 Stock Rom. Can be used to Update / Downgrade firmware, solved Softbrick / Bootloop, Hardbrick, Fix .... Download Lenovo Stock Firmware and flash it in your Android device using a Flash tool to get back ... Lenovo Vibe K5 A6020L36, Download Firmware ... 1) All the stock firmware files given here are officially provided by Lenovo Group Limited.. The Mokee OS 8.1 Oreo on Lenovo A Plus is now officially available to download ... Download Lenovo Vibe K5 A6020L36 stock ROM from here, flash it in your .... lenovo vibe k5 note stock rom official Official Lenovo Vibe K5 A6020l36 Stock Rom > https://tiurl... A Stock ROM/Firmware is official software that is designed by the manufacturer for a particular device. A Truly Stock ROM is one type that does ... 6aa8f1186b

4/4